#### **Evaluation du site radenair.com**

Généré le 26 Juin 2024 09:38

**Le score est de 45/100**

#### **Optimisation du contenu**

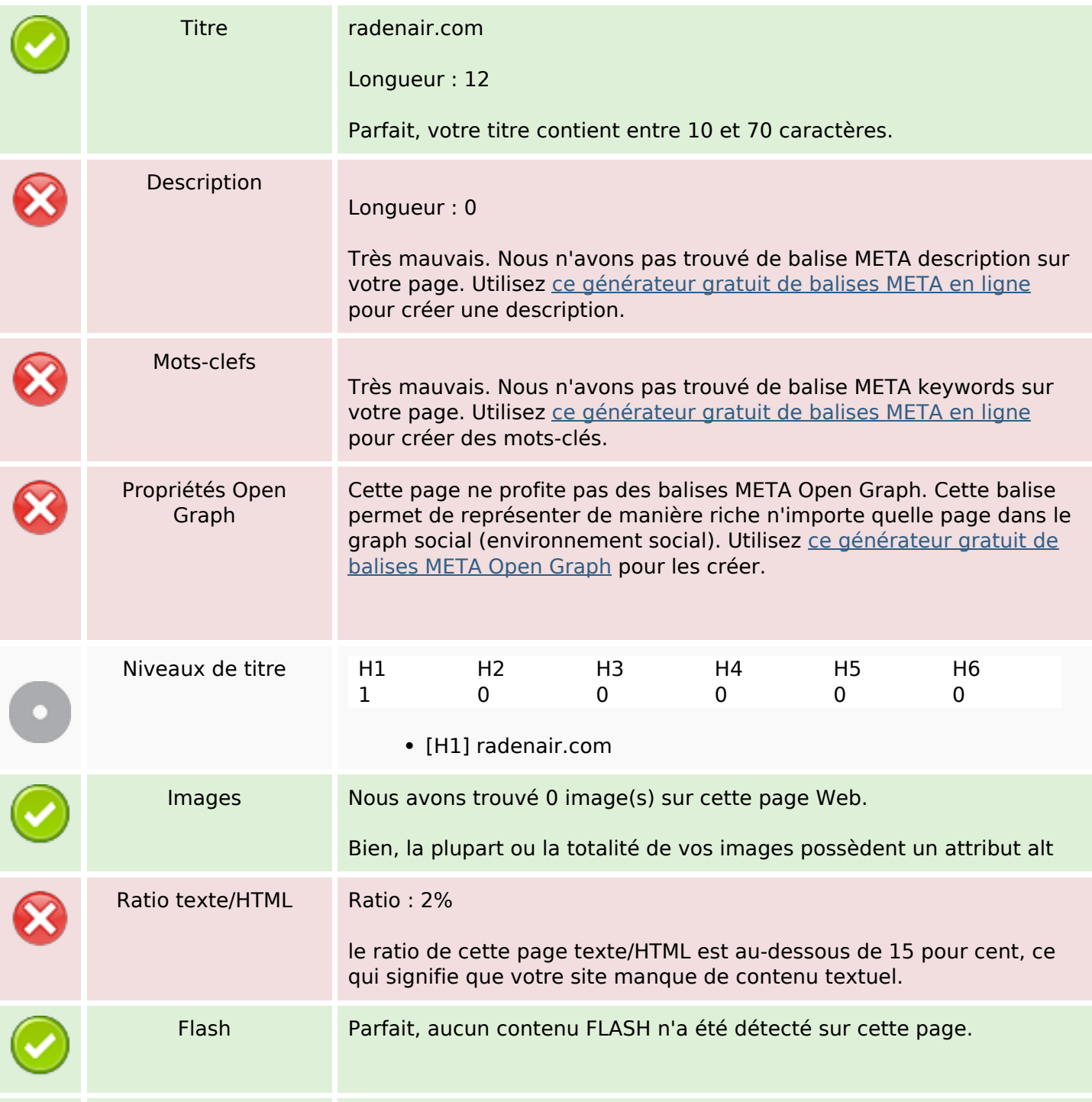

# **Optimisation du contenu**

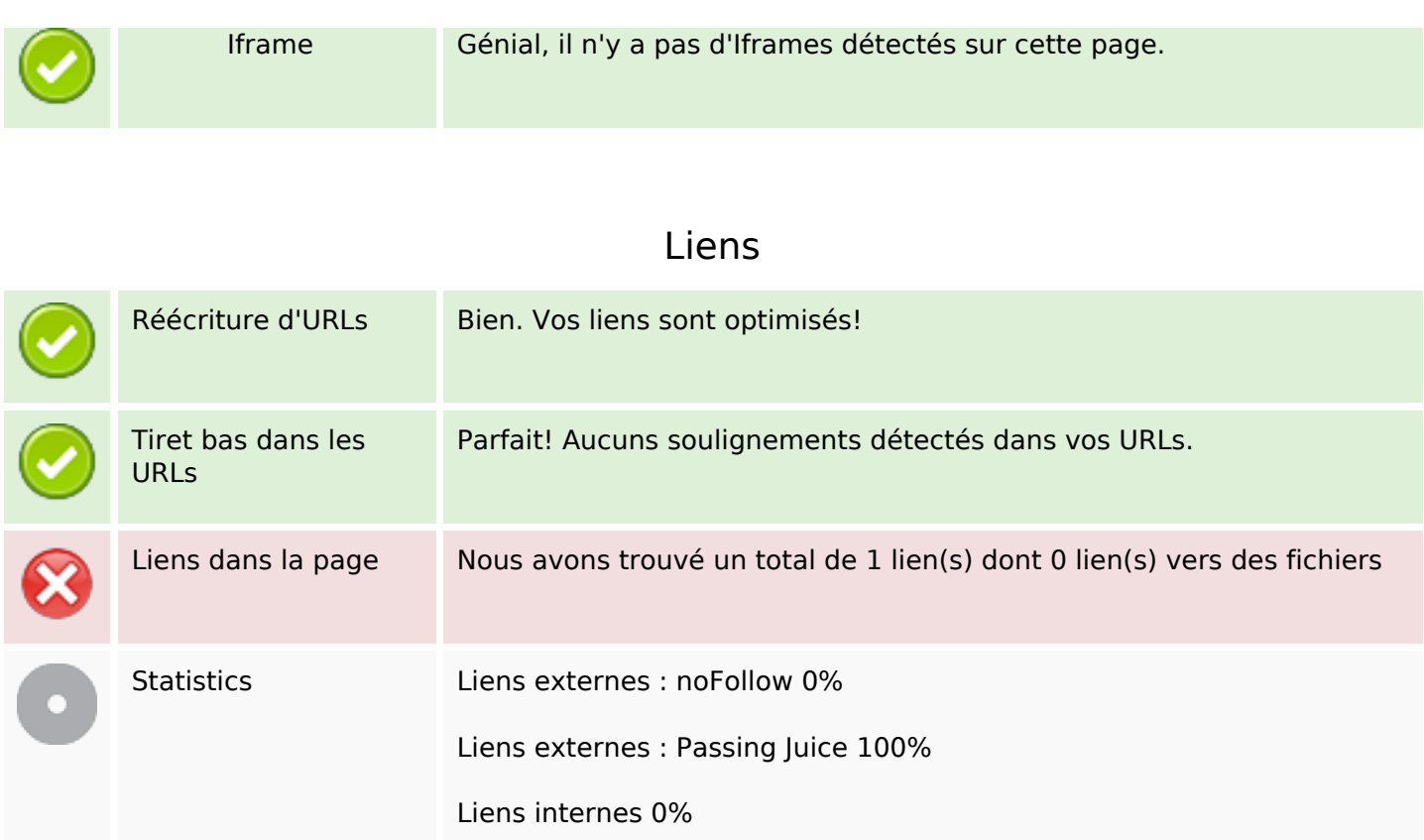

# **Liens dans la page**

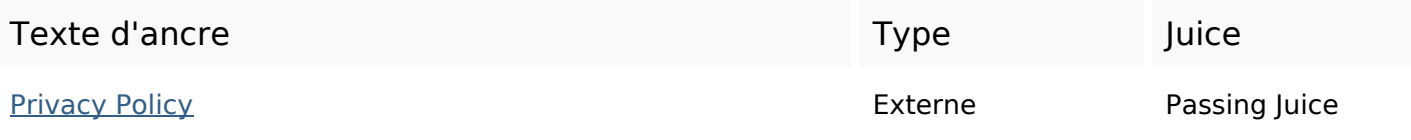

#### **Mots-clefs**

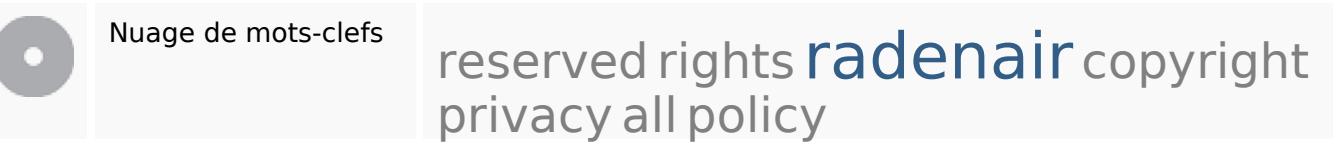

#### **Cohérence des mots-clefs**

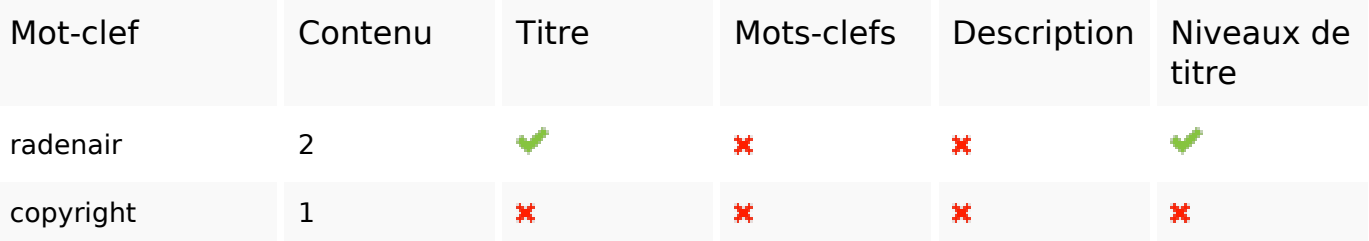

#### **Cohérence des mots-clefs**

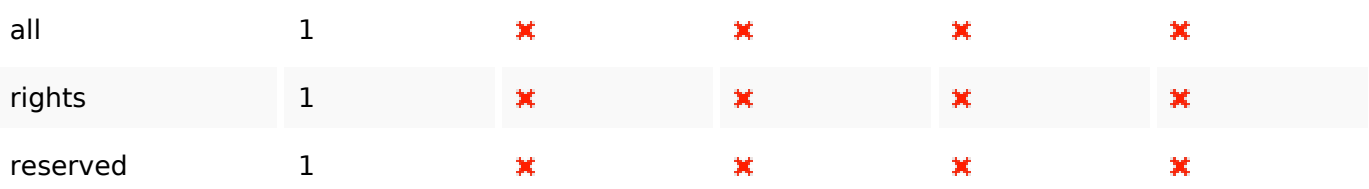

# **Ergonomie**

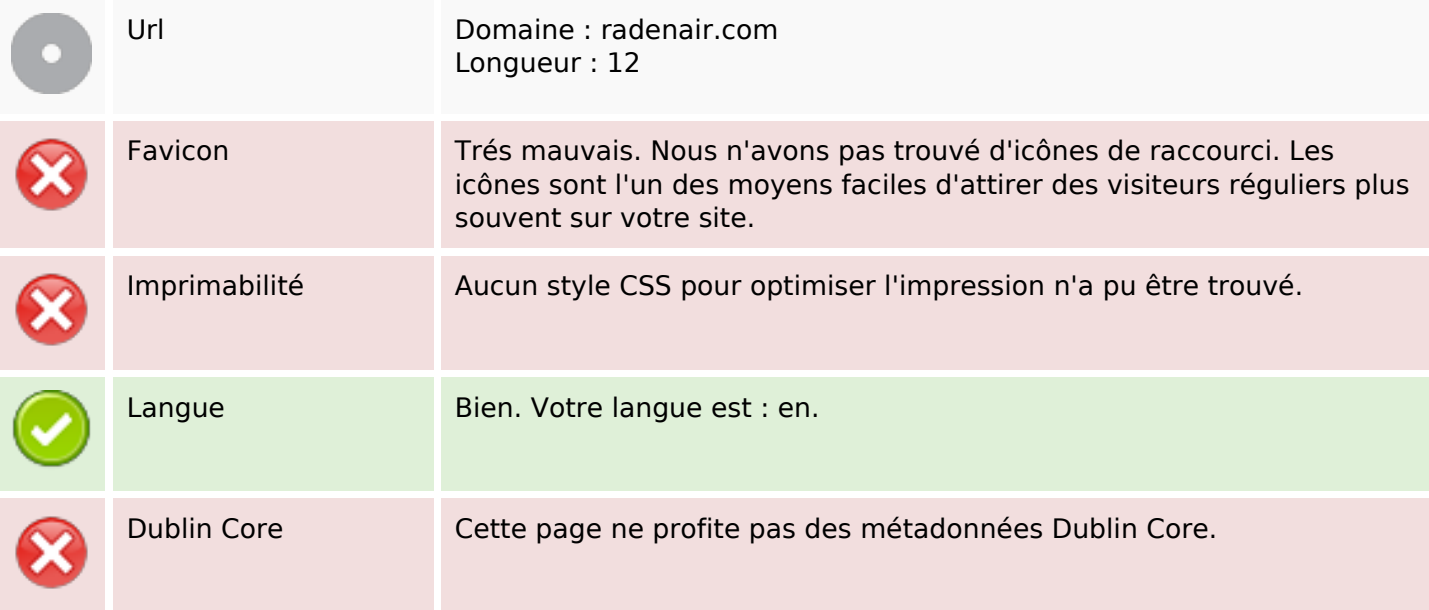

#### **Document**

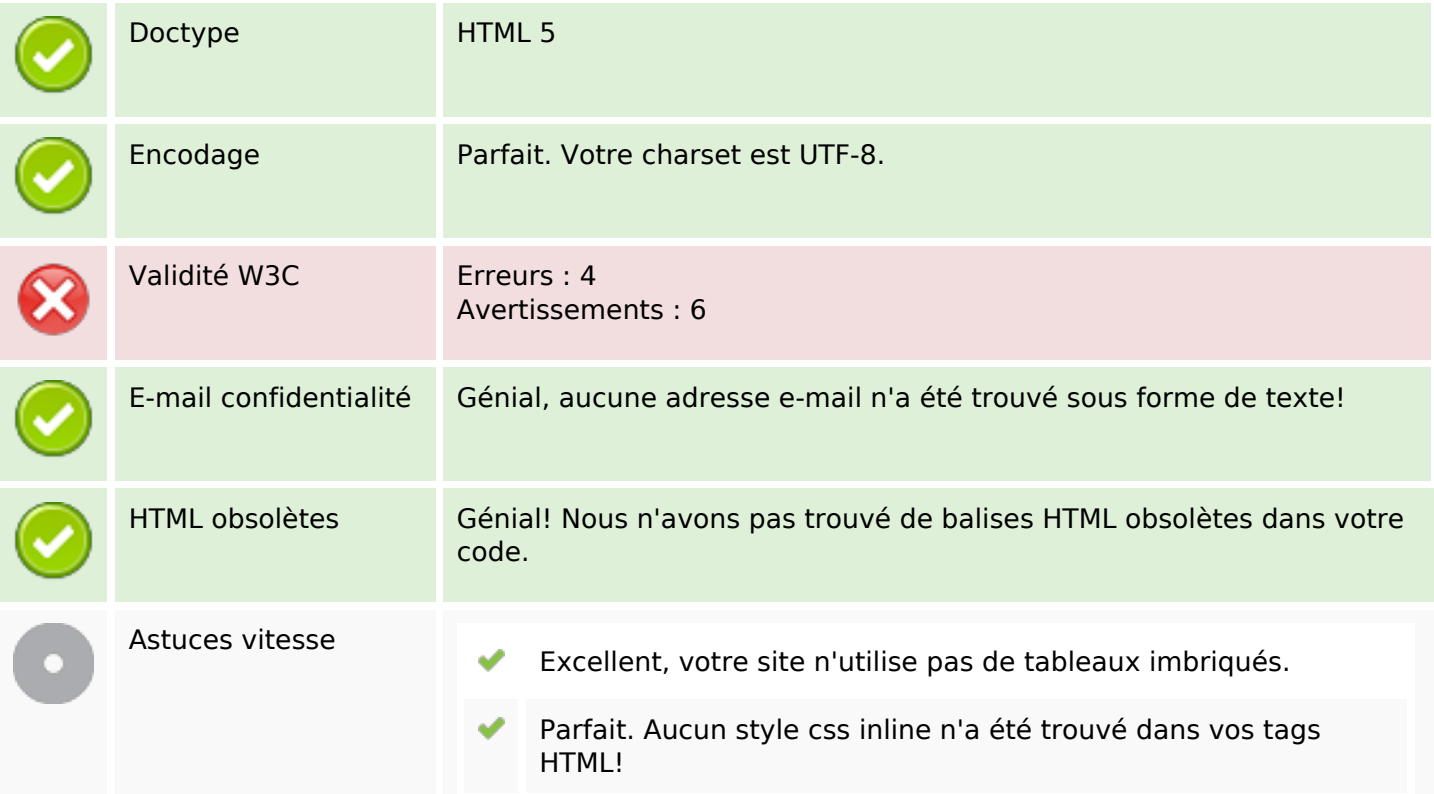

#### **Document**

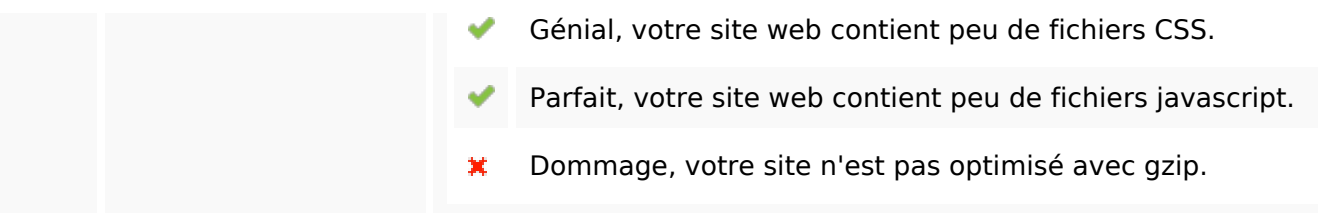

### **Mobile**

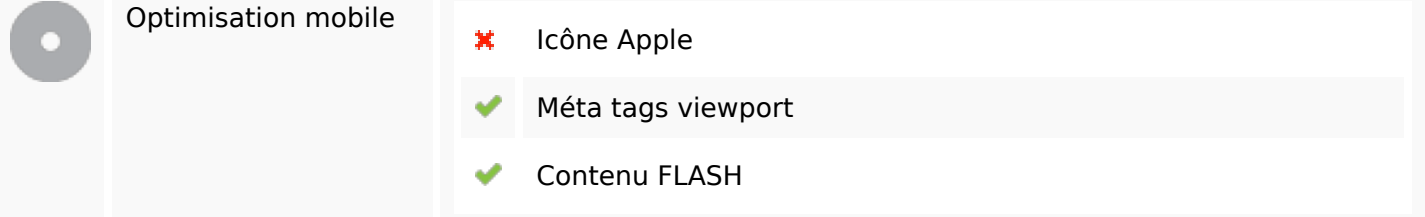

# **Optimisation**

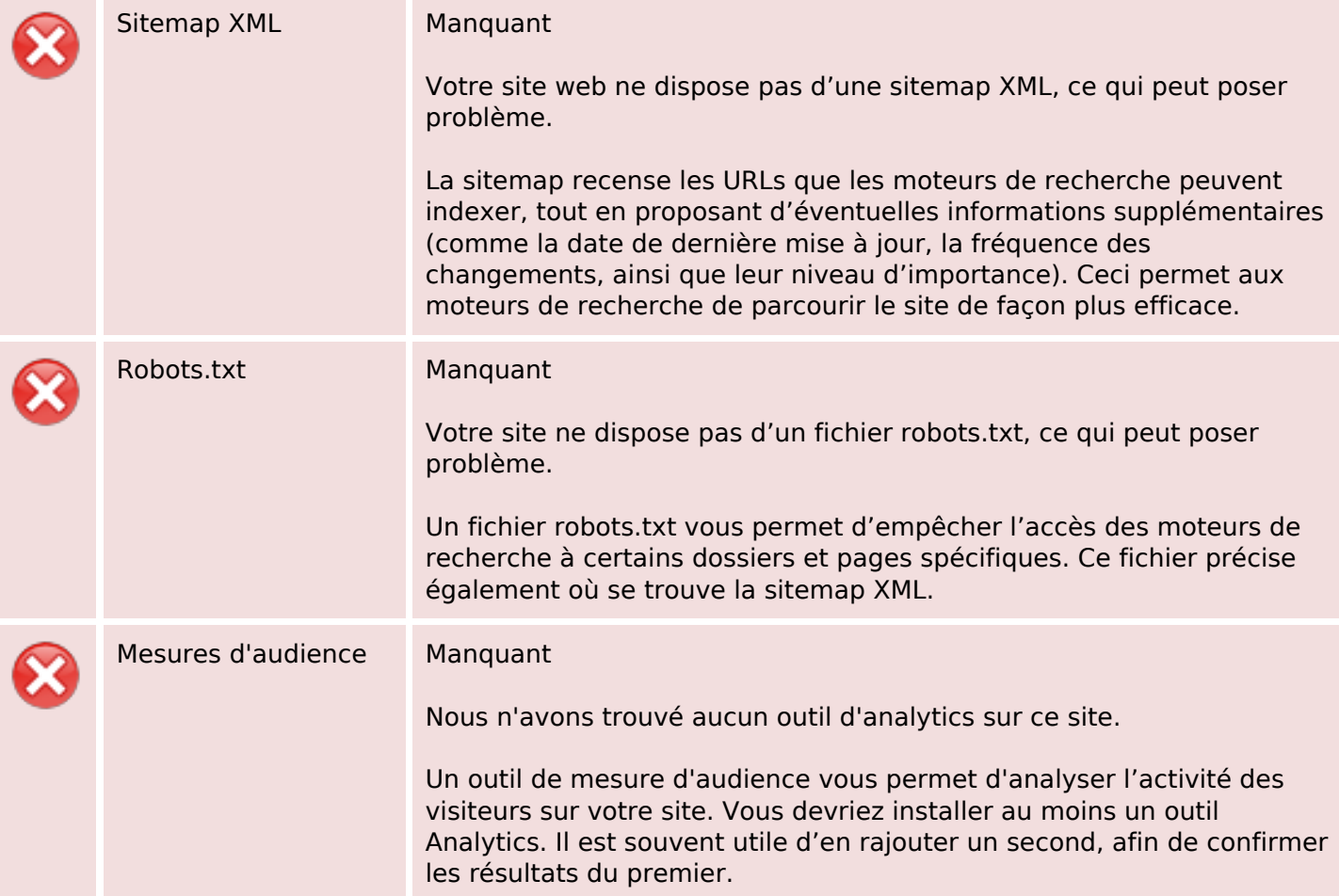